# Microsoft Power BI iniciación

[Ver opcio](https://clubdemarketing.org/curso/microsoft-power-bi-iniciacion)nes

Tienes varias opciones disponibles

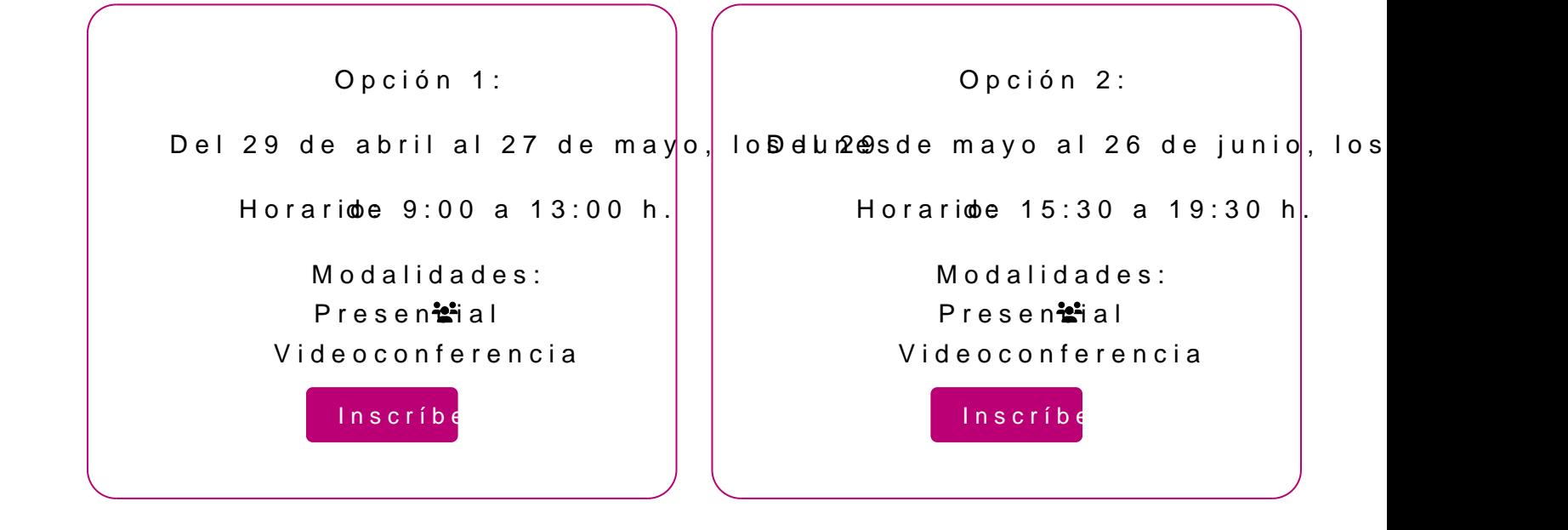

### **Profesor**

### **Diego Pérez Rández**

- Licenciado en Informática.
- Microsoft Office Word Specialist
- Microsoft Office Excel Specialist
- Microsoft Office Access Specialist
- Certificado Microsoft en MS900 Microsoft 365 Fundamentals
- Certificado Microsoft en Power BI
- Certificado de Microsoft en DA-100 Analyzing Data con Microsoft Power BI
- Certificado Microsoft en Power Platform Fundamentals
- Profesor asociado de la Universidad Pública de Navarra
- Director de Valortic Academy
- Socio de Valortic Servicios Informáticos, S.L.

### **PROGRAMA**

- 1. Introducción al mundo del Business Intelligence.
- 2. Realización de análisis de diferentes herramientas de BI.
- 3. Introducción a la herramienta de BI: Microsoft Power BI.
- 4. El lugar de Power BI en el ecosistema de Microsoft Office 365.
- 5. La extracción de datos desde un fichero de Excel.
- 6. Distribución adecuada de los datos en un fichero de Excel.
- 7. Cargar datos desde Internet y mezclar con otros orígenes de datos.
- 8. Realización de limpieza de datos con el editor de consultas.
- 9. Realización del modelado de datos.
- 10. La visualización de los datos.
- 11. Utilización de grupos y jerarquías de datos en la visualización.
- 12. Realización de diferentes ejemplos con Power BI.

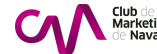

# INFORMACIÓN GENERAL

#### Dirigido a

• Personas que trabajan habitualmente con todo tipo de datos y genera de excel para realizar el estudio de estos. También para aquellas per programa de gestión y acaban analizando los datos con Excel.

#### Objetivos

- Introducir el concepto de Business Intelligence
- Presentar la herramienta Microsoft Power BI
- Analizar Microsoft Power BI en el ecosistema de Office 365
- Cargar datos con Power BI
- Modelas datos con el editor de consultas
- Relacionar datos
- Realizar fórmulas sencillas con Power BI
- Graficar con Microsoft Power BI

#### Conocimientos previos

Fechas:

Conocimiento básico-medio de Excel

Miad  $\bigcirc$  Qot found or type unknown

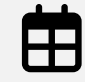

Opción 1: Del 29 de abril  $i$  $\blacksquare$  los lunes Opción 2: Del 29 de mayo junio, los miércoles

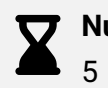

Número de sesiones:

Horario: Opción 1: de 9:00 a 13:00 h. Opción 2: de 15:30 a 19:30 h.

Número de horas: 20

Elige la modalidad que mejor se adapte a ti:

Presencial\* Club de Marketing de Nava

Videoconferencia\* Aula virtual, Zoom

# INSCRIPCIONES

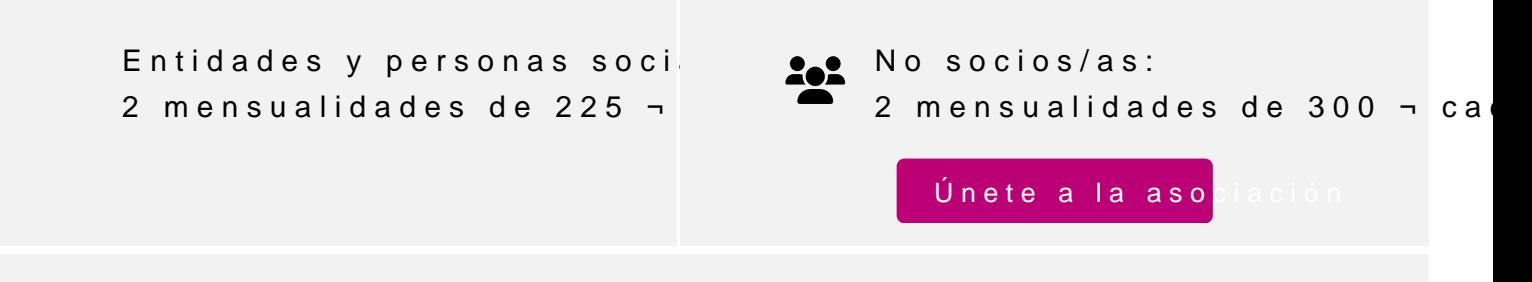

Actividad bonificable por la Fundación Estatal para la Formación en el pueden solicitar su tramitación gratuita indicándolo en la inscripción w antelación

Tienes varias opciones disponibles

Avda. Anaitasuna, 31 31192 - Mutilva (Navarra)

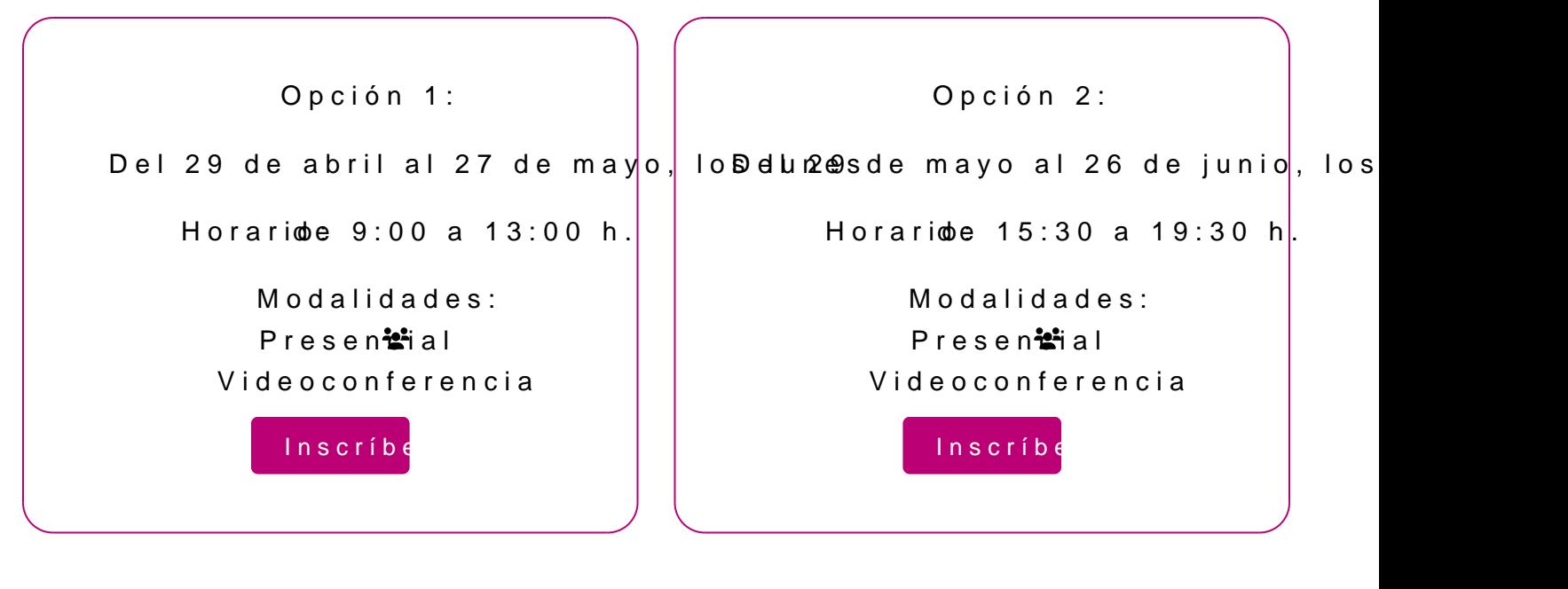

Para más información: [948 290](tel:+34948290155)155